তারিখ ঃ

পরীক্ষা নিয়ন্ত্রক বাংলাদেশ টেক্সটাইল বিশ্ববিদ্যালয় তেজগাঁও, ঢাকা-১২০৮।

বিষয় ঃ বি.এসসি/এম.এসসি/এমবিএ-এর সাময়িক সনদ/মূল সনদ-উত্তোলনের জন্য ক্ষমতা অর্পন প্রসংগে।

## মহোদয়

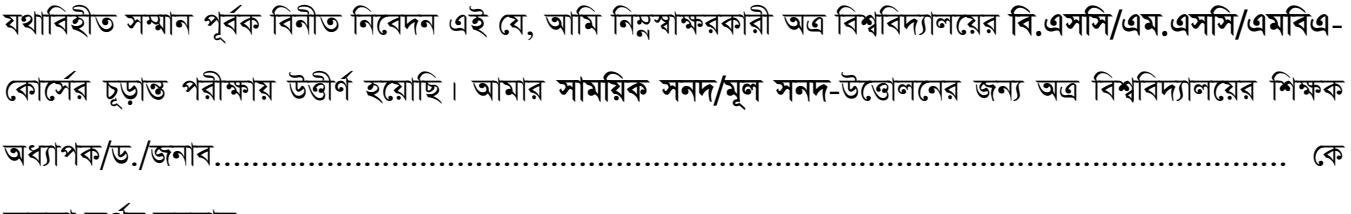

ক্ষমতা অৰ্পন করলাম।

এমতাবস্থায়, আমার <mark>সাময়িক সনদ/মূল সনদ</mark>-টি ক্ষমতা অর্পনকারীর নিকট প্রদানের জন্য বিনীত অনুরোধ করছি।

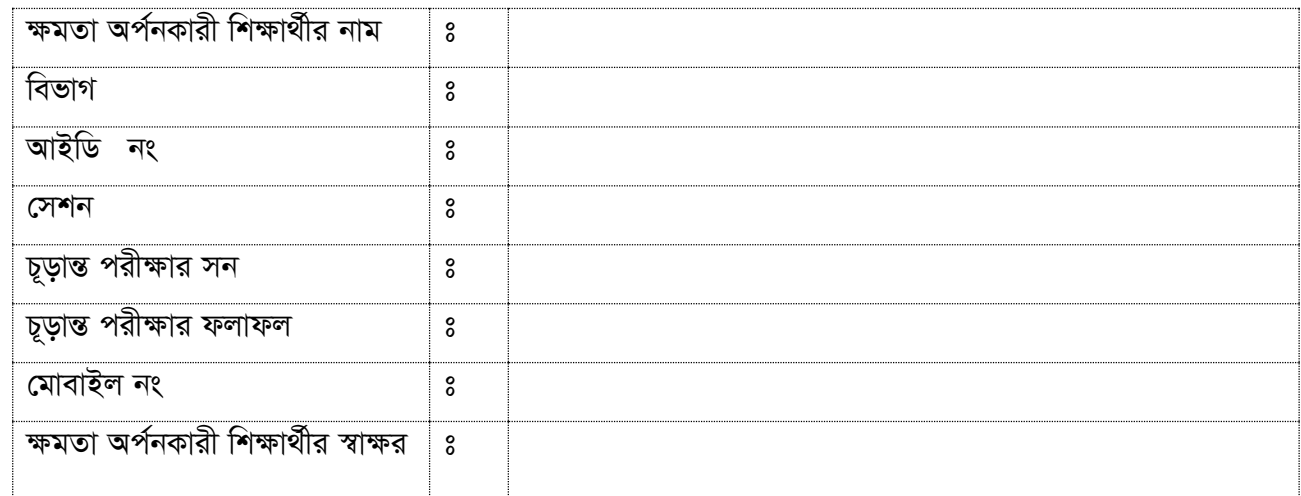

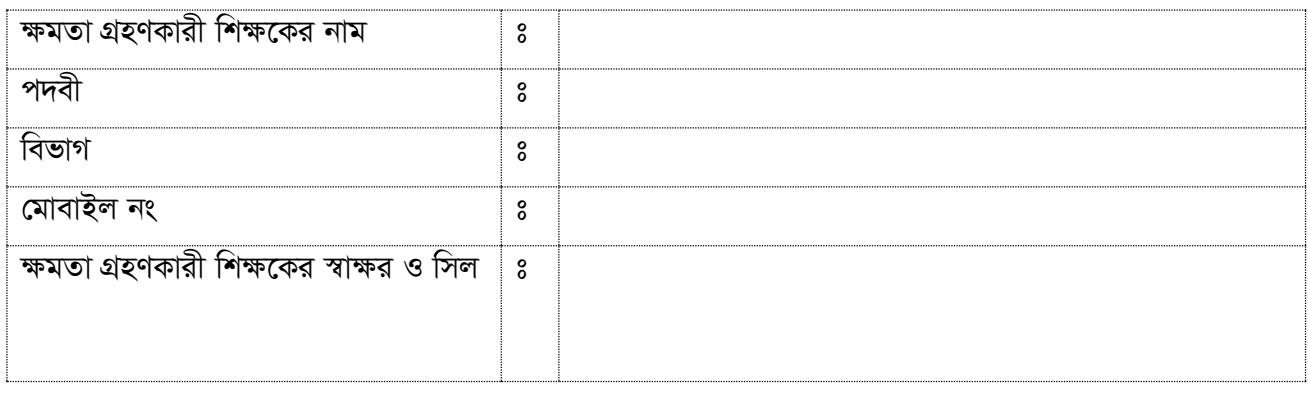